, tushu007.com

#### << Google SketchUp Pr>>

- << Google SketchUp Pro 80
- 13 ISBN 9787115307873
- 10 ISBN 7115307873

出版时间:2013-4

 $(2013-04)$ 

PDF

http://www.tushu007.com

Google SketchUp Pro8.0<br>
SketchUpPro8.0

全书共14章,分基础篇和实战篇两大部分。

- 1 8 SketchUpPro8.0<br>9 14 SketchUpPro8.0
- SketchUpPro80

Google SketchUp Pro8.0 by DVD by DVD 6

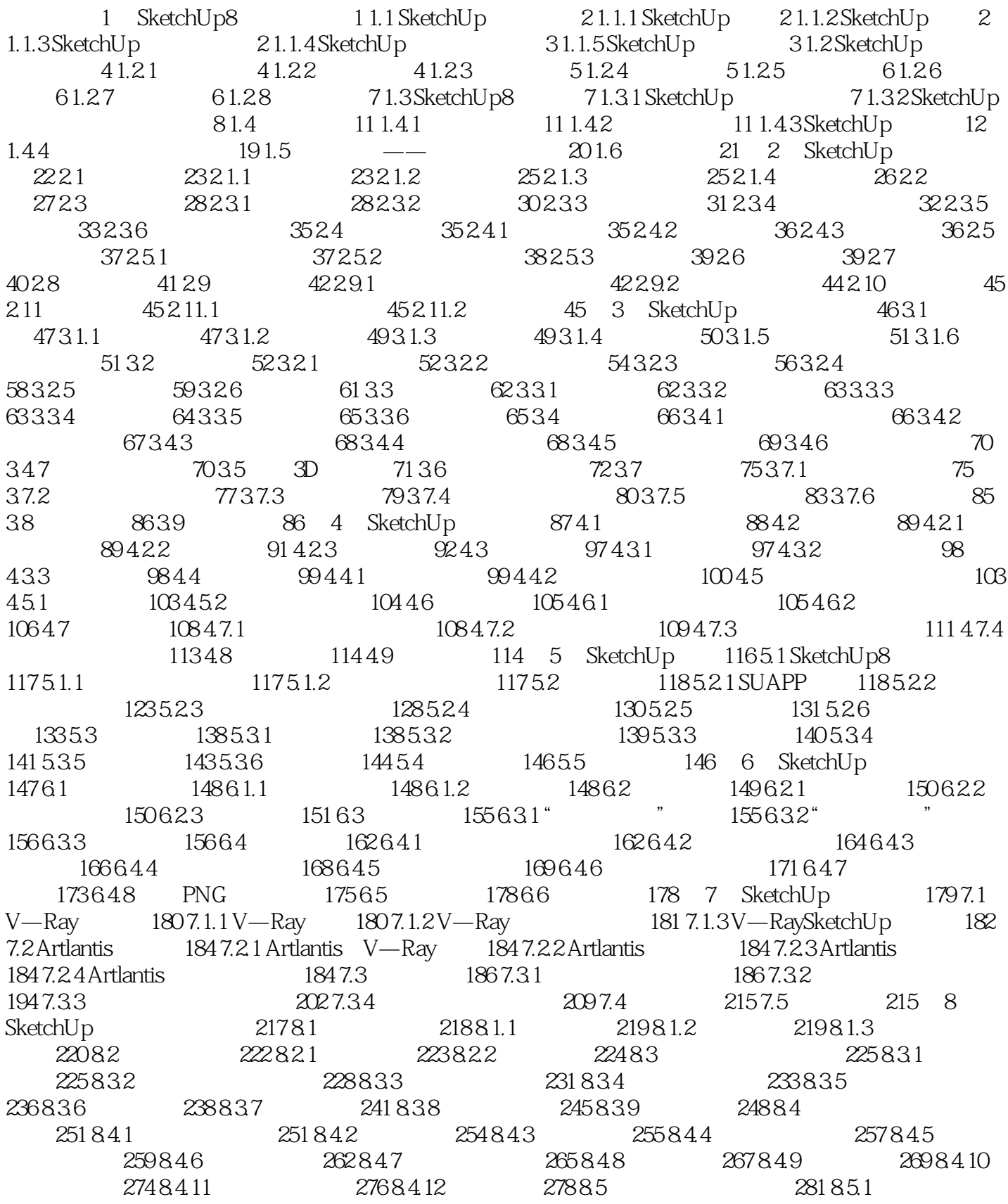

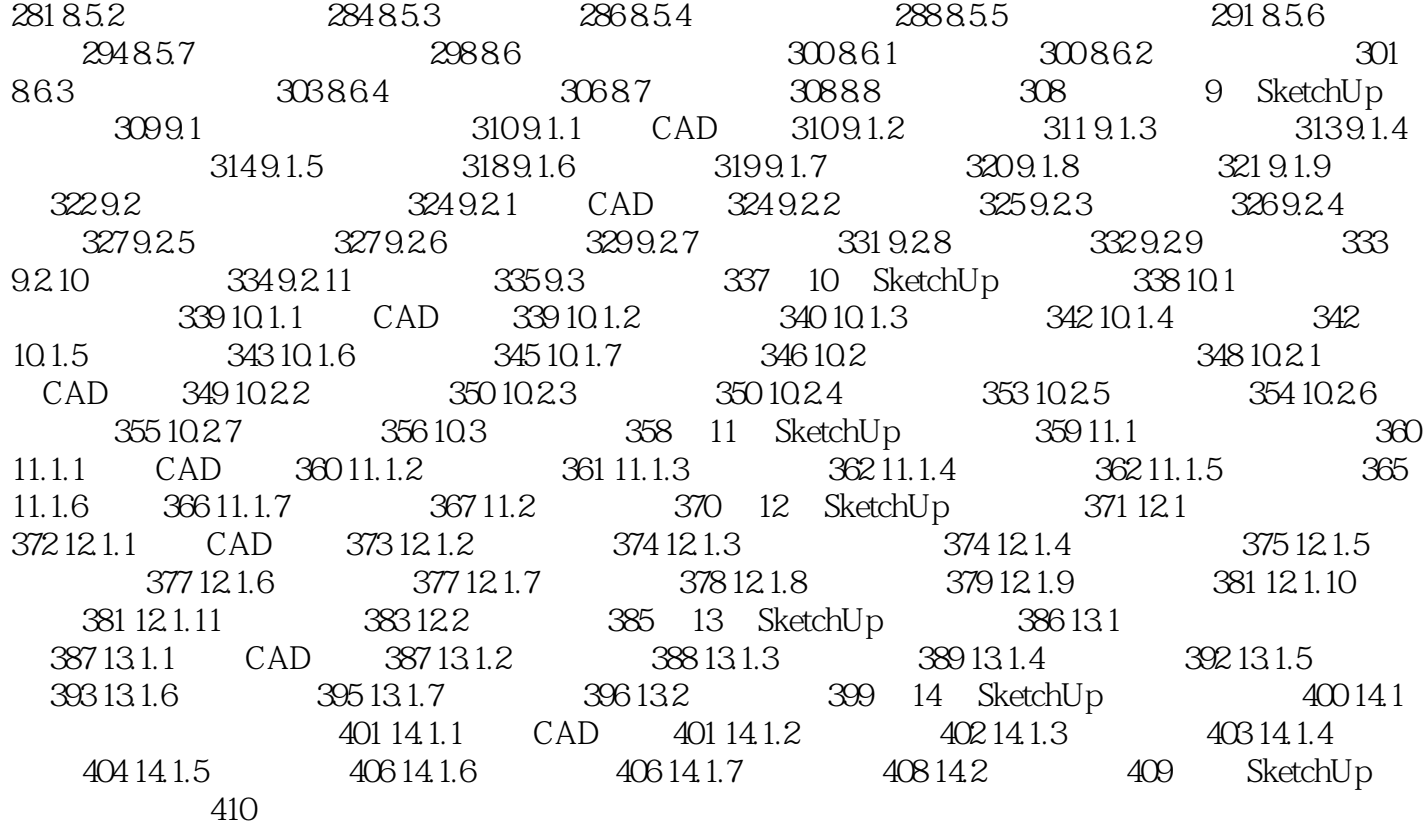

"SketchUp是一款快速建模的专业软件,在建筑、园林、产品、室内、规划等诸多设计领域有广泛的

"

weblatchup Pro 80

SketchUp

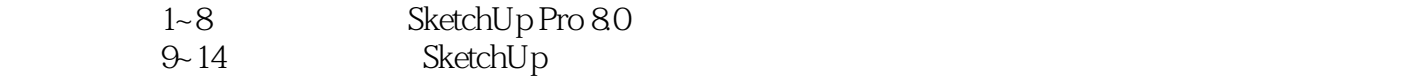

 $360$ 

本站所提供下载的PDF图书仅提供预览和简介,请支持正版图书。

更多资源请访问:http://www.tushu007.com